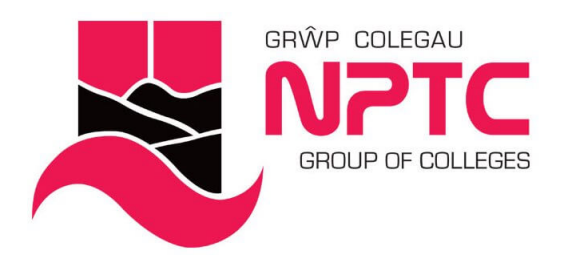

# **Intermediate Excel (Part-Time: Online Delivery)**

Intermediate Excel

Course Content:

- Learn how to use formulae and functions
- Explore the various user interface elements
- Use the Excel galleries
- Customise the interface
- Creating forms with Excel
- Replicate formulae and functions
- Create an absolute reference
- Range names and how they are applied
- Using Freeze Panes
- Recording the current date and time on the printed spreadsheet
- Turning your figures into charts
- Formatting charts

## **Entry Requirements**

None

## **Career Prospects**

Intermediate Excel This is a step up from the Level 1 and covers more advanced topics in the use and manipulation of data

## **Assessment**

Observations and Portfolio work

### **STUDY MODE**

**SC** 

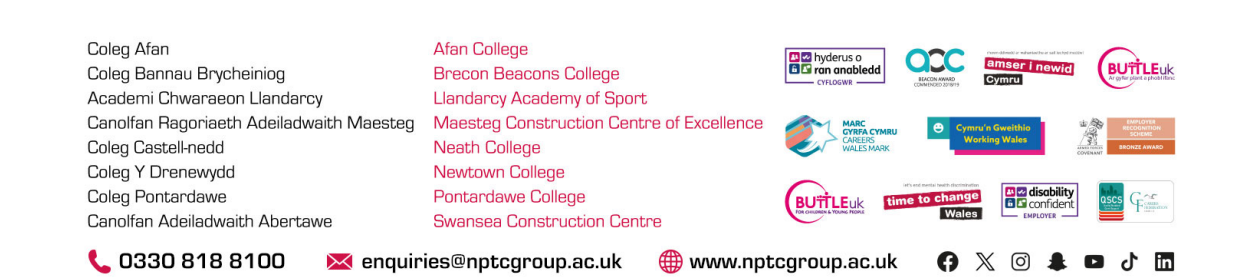

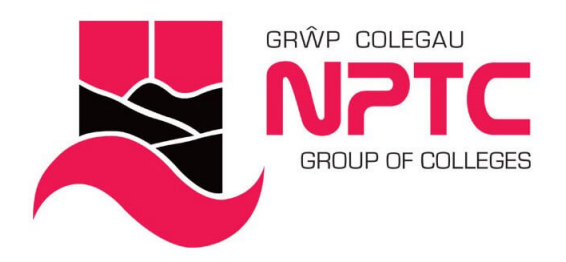

**LOCATION COURSE LENGTH**  $2D$ 

> Coleg Afan Coleg Bannau Brycheiniog Academi Chwaraeon Llandarcy Coleg Castell-nedd Coleg Y Drenewydd Coleg Pontardawe Canolfan Adeiladwaith Abertawe

**Afan College** Brecon Beacons College **Llandarcy Academy of Sport** Canolfan Ragoriaeth Adeiladwaith Maesteg Maesteg Construction Centre of Excellence Neath College Newtown College Pontardawe College **Swansea Construction Centre** 

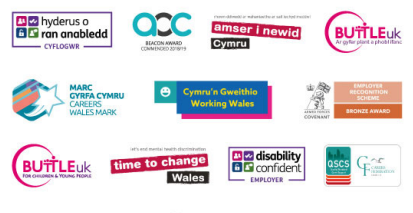

€ 0330 818 8100

X enquiries@nptcgroup.ac.uk

www.nptcgroup.ac.uk

**0 X © ± □ J ⊞**